**AutoCAD Crack With Key [Updated-2022]**

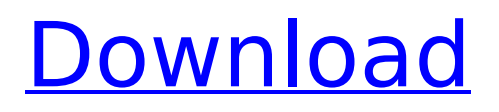

### **AutoCAD Crack+ Free Download X64**

On December 15, 2012 Autodesk released AutoCAD 2013. According to the company, AutoCAD 2013 features a new integration with Autodesk's cloud-based services, a new user interface, a new feature set, and a new price. In late September, 2017, Autodesk announced that it would release AutoCAD 2017 in November 2017. It became available in late October 2017. Last updated: July 27, 2020Q: Convert user's timezone to javascript timezone I am trying to convert the timezone of a user to javascript's timezone. It currently returns -4 when I expect the timezone to be +3. This doesn't happen when the timezone is entered on a form or in the user's browser. The form goes straight to the server's timezone of timezone display name.  $$timezone = new$ DateTimeZone(\$ POST['timezone']); \$dt = new DateTime(\$\_POST['date']); \$date = \$dt->format('Ym-d H:i:s T'); echo " var date  $=$  "\$date"; "; echo 'var timezone =  $\cdot$  timezone name from abbr(",

\$timezone). ""; A: You need to load the timezone first before using it. You can do that like this: \$timezone = new

DateTimeZone(\$ POST['timezone']); \$dt = new DateTime( $$$  POST['date']);  $$date = $dt->format('Y$ m-d H:i:s T'); echo " var date  $=$  "\$date"; "; echo 'var timezone = '. timezone\_name\_from\_abbr('', \$timezone). ""; Schools are the Third Fulfillment of the Great Commission Too often we hear the phrase, "I was born again, but...." And the "but" is usually, "I haven't put the word out into the world yet." And the "world" is usually, "the world of the church." Jesus did not want His followers to work in

**AutoCAD With License Code Download [Latest 2022]**

Graphics AutoCAD Activation Code includes a sophisticated 2D graphics engine with raster graphics features. Vector graphics are handled using vector images that can scale to any size or resolution. In fact, the same file can be rendered

in different formats to provide different viewing options. These can include raster, bitmapped, 3D views, or true 3D (cubic) views, and special views for high-resolution rendering. AutoCAD's drawing engine supports the use of 3D modeling tools, including CAD modeling, and 3D drawing tools such as surface modeling and animation. In addition, AutoCAD's graphics engine can render images, in a format that can be linked to other 2D or 3D data. This enables the publication of 2D drawings as part of a 3D model. AutoCAD map displays can be linked to a variety of geographic information systems (GIS) databases that are integrated into the AutoCAD environment. PostScript, PDF and SVG support in AutoCAD includes powerful capabilities to produce highquality output. AutoCAD can also output to the PDF (Portable Document Format) standard. Mapping and GIS tools Raster maps can be rendered on AutoCAD maps for 2D and 3D geographical information systems (GIS). The maps can be linked to a variety of GIS databases,

## including AutoCAD's own linked CAD database. AutoCAD provides several mapping and GIS tools

for creating and editing of geospatial models and raster map layers, including topographic maps, contour maps, building footprints, aerial imagery, geospatial databases, vector maps, and raster maps, all of which can be linked to a single CAD drawing. Powerful tools to rotate, zoom, label, and measure geospatial data are available. In addition, tools for managing CAD layers and raster maps can be used to create 3D maps. AutoCAD 2015 introduced a proprietary graphical user interface (GUI) system known as "The Ribbon." Unlike other GUIs, the ribbon hides much of the context and user interface until the user starts interacting with the interface. This allows designers to easily access features without having to hunt for icons and menus. It also aids in training users as they are rarely aware of what is being accessed. AutoCAD 2015 also introduced a new ribbon/tool bar interface called "The Explorer", which displays tools and graphical representations of data based

on an XML ca3bfb1094

### **AutoCAD Crack**

Click the Gear icon on the toolbar. Click on Options. Go to the Advanced tab and click on License. Choose the key from the following window. Click OK. A: You can use keygen.com to get a license key for Autodesk products. Simply go to the website, select your Autodesk product and follow the instructions. This can be done for free or you can pay for additional benefits. The present invention relates to a document sheet handling method for use in a copying machine or other device in which document sheets are fed by a document sheet feeding apparatus. A copying machine, printer or other similar document sheet processing apparatus is provided with a document sheet feeding apparatus for feeding document sheets. The document sheet feeding apparatus comprises a document sheet feeding tray for receiving document sheets, and a document sheet aligning unit for aligning the document sheets on the document sheet feeding tray. The document

## sheet feeding apparatus feeds document sheets one by one from the document sheet feeding tray,

and then discharges the document sheets one by one from the document sheet aligning unit. In the conventional document sheet feeding apparatus, a document sheet feeding operation can be manually performed to feed the document sheets. However, a complex mechanism is required to automatically feed the document sheets. For example, a document sheet aligning unit must be provided on the document sheet feeding tray and also a document sheet feeding device must be provided to feed the document sheets. It is also necessary to provide a document sheet discharging device to discharge the document sheets from the document sheet aligning unit. Thus, the document sheet feeding apparatus becomes complex. In order to avoid such complex apparatus construction, document sheet feeding apparatus has been proposed which includes a device for automatically feeding a document sheet to a document sheet aligning unit and a document

### sheet discharging device. The document sheet feeding apparatus of this type is disclosed in U.S. Pat. No. 4,568,988. In the above-mentioned document sheet feeding apparatus, a conveying

guide is disposed between the document sheet aligning unit and the document sheet discharging device. The conveying guide is adapted to be reciprocally movable to extend and retract between the document sheet aligning unit and the document sheet discharging device. However, the above-mentioned document sheet feeding apparatus is adapted to feed only one document sheet from the document sheet feeding tray in each reciprocating movement of the conveying guide. That is, the document sheet feeding apparatus is adapted to

**What's New In?**

Customizable tool palettes: Add, remove, and change tool palettes using a new multi-line command that allows you to insert custom

palettes. (video: 2:20 min.) Geometric drawing improvements: Keep drawing lines and curves on the drawing canvas, so you can edit and correct your drawing without having to worry about accidentally drawing lines or curves on the toolbars. (video: 4:50 min.) Raster image processing: Develop and edit high-quality output. Arrange images into high-resolution panorama, prepare digital print files, align raster images, or distribute and deliver files to clients. (video: 7:25 min.) Blank template support: Edit the layout of your drawings and insert new drawings using a new template management feature. Choose from a wide variety of template layouts, including custom templates that you create yourself. (video: 5:00 min.) User Reports: Use the new User Reports feature to keep track of all your drawings. It provides a comprehensive summary of your drawings, and lists all layers, blocks, and annotations. (video: 3:30 min.) Hex editor improvements: Use the new Hex Editor to view, edit, and create the new polygon faces that you

# need for work like granulation and point-to-point

topology editing. (video: 2:30 min.) Revit improvements: Edit and share your Revit models and drawings more easily. You can view and edit many of the same drawing elements as with AutoCAD, and you can download and share your drawings without leaving Revit. (video: 1:15 min.) Manage the data in your drawings more easily: Add, edit, and delete your drawing data more quickly. Multiple list and table editors let you easily interact with the information in your drawings. (video: 2:45 min.) Design data improvements: See and update your design intent and analysis in real-time. Gain more feedback on design intent and analysis, like budgets, budgets per project, and project profitability, from previous drawings and reports. (video: 1:15 min.) Data Viewer improvements: Use the new Data Viewer to view the data in your drawings, from a 3D model to a spreadsheet. (video: 1:10 min.)

**System Requirements For AutoCAD:**

Minimum: OS: Windows Vista/Windows 7, Windows 8, Windows 8.1 Windows Vista/Windows 7, Windows 8, Windows 8.1 Processor: Intel Core i3 2.4GHz, AMD Phenom II X4 945 GHz Intel Core i3 2.4GHz, AMD Phenom II X4 945 GHz Memory: 2GB RAM 2GB RAM Video Card: NVIDIA GeForce 8800GTS 512MB or ATI Radeon HD 2600 NVIDIA GeForce 8800GTS 512MB or ATI Radeon HD 2600 DirectX:

<http://thetruckerbook.com/wp-content/uploads/2022/07/AutoCAD-22.pdf> <https://mocambique.online/wp-content/uploads/2022/07/AutoCAD-24.pdf> <http://mysquare.in/?p=71152> <https://teetch.co/wp-content/uploads/2022/07/gopredh.pdf> <http://www.gambians.fi/autocad-2023-24-2-crack-with-registration-code-free-download-latest-2022/healthy-diet/> [https://unsk186.ru/wp-content/uploads/AutoCAD\\_\\_Download\\_For\\_PC\\_April2022.pdf](https://unsk186.ru/wp-content/uploads/AutoCAD__Download_For_PC_April2022.pdf) <https://connectingner.com/2022/07/23/autocad-2023-24-2-crack-with-license-code-for-pc/> <https://arteshantalnails.com/2022/07/23/autocad-2019-23-0-crack-free-download-2022/> https://www.9mesi.eu/wp-content/uploads/2022/07/AutoCAD\_PCWindows\_Latest2022.pdf <https://santoshkpandey.com/autocad-crack-free-download-for-pc/> <https://firmy.radom.pl/advert/autocad-2023-24-2-product-key-march-2022/> https://someuae.com/wp-content/uploads/2022/07/AutoCAD Crack License Key Latest 2022.pdf <https://tilaomotors.com/autocad-24-0-crack-free-download-2/> [http://findmallorca.com/wp-content/uploads/2022/07/AutoCAD\\_\\_Registration\\_Code\\_Download.pdf](http://findmallorca.com/wp-content/uploads/2022/07/AutoCAD__Registration_Code_Download.pdf) <https://gardeners-market.co.uk/advert/autocad-free-download-for-windows-2/> <https://gyllendal.com/wp-content/uploads/2022/07/AutoCAD-9.pdf> <https://nisharma.com/autocad-2019-23-0-crack-incl-product-key-download-april-2022/> <https://hoerakinderschoenen.nl/autocad-crack-free-2022-new/> <https://thecryptobee.com/autocad-24-2-crack-activation-free-download-x64/> <http://www.360sport.it/advert/autocad-22-0-crack-product-key-full-free-april-2022-2/>